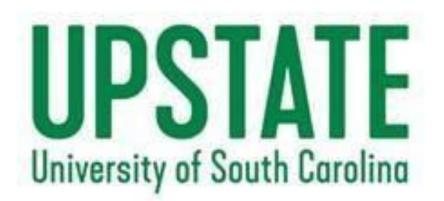

# A Guide for Enrolling in NURS Tracks

## Table of Contents

- How to set up your SSC account
- General How-To's
- How to use CRN#'s to enroll
- How to use the Schedule Planner

## Go to https://my.uscupstate.edu

### **MY USC UPSTATE**

### STUDENTS

If you need to conduct business for a term prior to Fall 2013, please visit VIP.

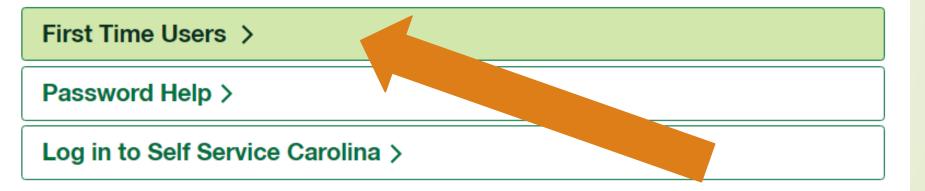

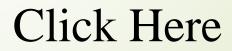

### **Claim Your Account**

#### my.**sc**.edu

#### LINKS Self Service Carolina (SSC) Blackboard Student Email Faculty/Staff Email SUPPORT Self Service Carolina Help Manage My Account **DoIT Service Desk** CAMPUS LINKS USC Aiken USC Beaufort **USC** Columbia **USC Lancaster** USC Salkehatchie **USC Sumter** USC Union **USC Upstate**

#### Manage User Account

#### **Update Account Settings** »

Update your account settings if you have already claimed your account. Users may update their email preferences, emergency notification information, account security questions, multi-factor authentication, and account password.

#### Forgot Password »

Reset your password if you have already claimed your account

#### Forgot IDs »

Retrieve your university IDs.

#### Account Claiming »

Setup your new student UofSC account. Your VIP ID is required.

#### Account Reclaiming »

Please reclaim your account when you have attempted to access your account by using the Forgot Password and/or Forgot IDs tools and you are still unable to authenticate. Your VIP ID or Network Username is required.

# Login to Self-Service Carolina https://my.sc.edu

It is recommended that you use your computer to enroll in classes. Some links and buttons may not be visible on your phone or iPad.

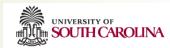

#### SC Authentication Service

| Enter your VIP ID and Password  VIP ID:  Password:  Warn me before logging me into other sites.  LOGIN clear | <ul> <li>What is the SC Authentication Service?</li> <li>The SC Authentication Service is a single sign-on process that requires users to provide their credentials once, even if they're trying t access multiple sites or applications, such as Self Service Carolina.</li> <li>How do I sign in?</li> <li>Use your VIP ID and password to sign in.</li> <li>If you don't know your VIP ID or need password help, <u>click here.</u></li> <li>How long will I stay authenticated?</li> </ul> |
|----------------------------------------------------------------------------------------------------|----------------------------------------------------------------------------------------------------|
|                                                                                                    | Until you close your browser or your session expires, whichever comes first. For your security, it's recommended that you close your<br>browser when finished.<br>What if I need help?<br>Contact the Service Desk at (803) 777-1800 or <u>servicedesk@sc.edu</u><br>Return to <u>my.sc.edu</u>                                                                                                    |

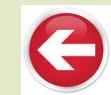

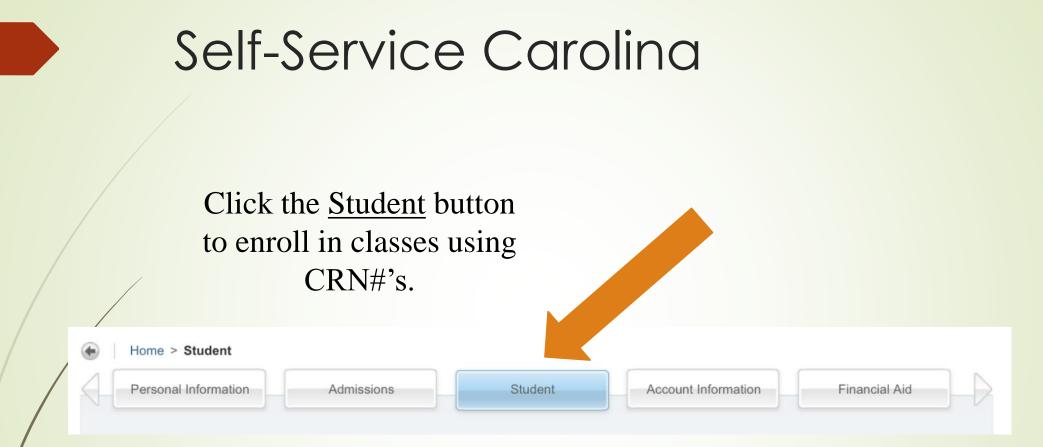

### Click the <u>Registration</u> Menu.

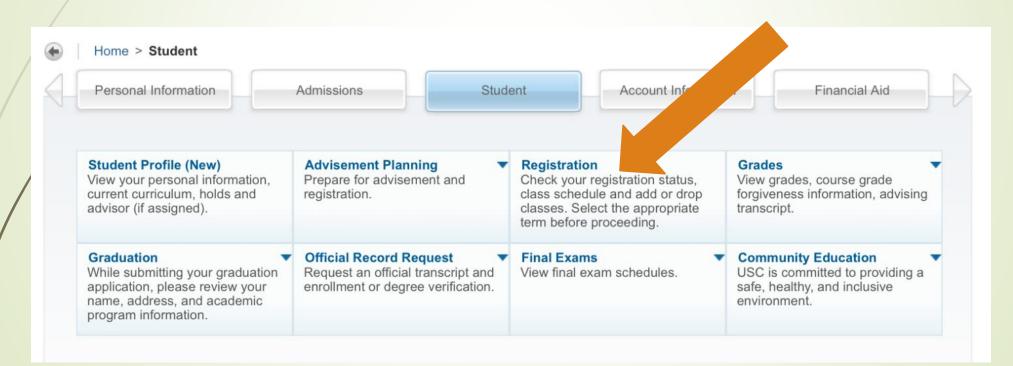

There are many things you can do here. You should check your <u>Registration Status</u> first.

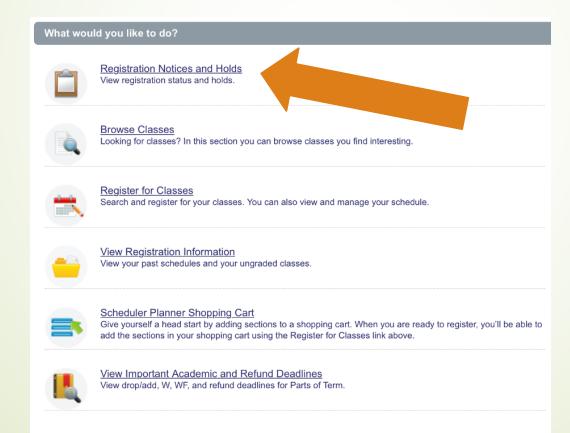

### **Prepare for Registration**

#### **Registration Status**

### **Registration Status**

Term: Fall 2019

- Q Your Student Status prevents registration.
- Your academic status permits registration.
- You have no holds which prevent registration.

Your class standing for registration purposes is Freshman

Once you are considered a current student, you will be given a very specific date and time that you can enroll. It is called your "Ticket Time." As a first-time student to enroll, you may not have a specific date. Ticket times can also be found in your Student Profile.

Check to see that you have no holds that prevent registration. Every student is required to be advised prior to registering. If you have not been released by an advisor to enroll, you will see a hold at the top of this page.

#### What would you like to do?

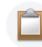

Registration Notices and Holds View registration status and holds.

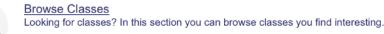

-

Register for Classes Search and register for your classes. You can also view and manage your schedule.

<u>View Registration Information</u> View your past schedules and your ungraded classes.

Scheduler Planner Shopping Cart

Give yourself a head start by adding sections to a shopping cart. When you are ready to register, you'll be able to add the sections in your shopping cart using the Register for Classes link above.

View Important Academic and Refund Deadlines View drop/add, W, WF, and refund deadlines for Parts of Term. Once you have verified your Registration Status, you can begin looking up classes. Many students like to do this prior to actually enrolling by clicking here.

| Personal Information Student Account Information Financial Aid                                                                                                    | P Find a page                                                      |
|----------------------------------------------------------------------------------------------------|--------------------------------------------------------------------|
| Look Up Classes                                                                                                    | W09139104 Melanie P. Whitake<br>Fall 2016<br>Jun 06, 2016 09:26 am |
| Use the selection options to search the class schedule. You may choose any combination of fields to narrow your search, but you must select at least one Campus complete. | s and one Subject. Select Class Search when your selection is      |

\*Campus: USC Aiken

Course Search

USC Beaufort

USC Columbia

AERO - Aerospace Studies AFAM - African Amer Studies AFCI - Critical Inquiry

AFYS - First Year Seminar AMST - American Studies

ANES - Anesthesiology ANTH - Anthropology ARAB - Arabic

ARMY - Military Science

Advanced Search

Subject: ACCT - Accounting

-

Select USC Upstate for your campus and the first subject for which you want to enroll. For example, if you are trying to enroll in Anatomy and Physiology I, you would look for the <u>course prefix</u> first. In this case, you would look for BIOL – Biology.

|     | Week at a Glance  Student Detail Schedule  View Holds |          |
|-----|-------------------------------------------------------|----------|
|     |                                                       |          |
| DEI | :LEASE: 8.7.1                                         | SITE MAP |
| KEI | LEASE. 0.7.1                                          | SITE MAP |
|     |                                                       |          |

### <u>SR</u> means there are Seats Remaining. <u>C</u> means the section is closed.

| IOL -  | Biolog | У    |       |    |     |       |                           |                                       |      |                       |     |     |     |                                |                 | P Find a     | bage      |
|--------|--------|------|-------|----|-----|-------|---------------------------|---------------------------------------|------|-----------------------|-----|-----|-----|--------------------------------|-----------------|--------------|-----------|
| Select | CRN    | Subi |       |    | Cmp | Cred  | Part of Term              | Title                                 | Days | Time                  | Сар | Act | Rem | Je ictor                       | Date<br>(MM/DD) | Location     | Attribute |
| R      | 2610   |      | ک     | 01 | UPS | 4.000 | 80 - Upstate Full<br>Term | Human Anatomy and<br>Physiology I     | MWF  | 08:00 am-<br>08:50 am | 36  | 7   | 29  |                                | 08/18-          | LIBR8<br>002 |           |
| R      |        | ٨    | U243  | 02 | UPS | 4.000 | 80 - Upstate Full<br>Term | Human Anatomy and<br>Physiology I     | MWF  | 08:00 am-<br>08:50 am | 36  | 1   | 35  | elissa An<br>(P)               |                 | TRR8         |           |
| ;      |        |      | U243  | 03 | UPS | 4.000 | 80 - Upstate Full<br>Term | Human Anatomy and<br>Physiology I     | MWF  | 12:00 pm-<br>12:50 pm | 30  | 30  | 0   | Kim Sarah Brewitt<br>(P)       | 08/16<br>12/02  |              |           |
| R      |        | BIOL | U243  | 04 |     |       | Term                      | Physiology I                          | MWF  | 12:00 pm-<br>12:50 pm | 34  | 11  | 23  | Kim Sarah Brewitt<br>(P)       | 08/18-<br>12/02 | SMITH<br>319 |           |
| R      |        |      | U243  | 05 |     |       | Term                      | Human Anatomy and<br>Physiology I     | TR   | 08:00 am-<br>09:15 am | 36  | 5   | 31  | Melissa Ann Storm<br>(P)       | 08/18-<br>12/02 | LIBR8<br>002 |           |
| R      |        |      | U243  | 06 |     |       | Term                      | Human Anatomy and<br>Physiology I     | TR   | 08:00 am-<br>09:15 am | 36  | 0   | 36  | Melissa Ann Storm<br>(P)       | 08/18-<br>12/02 | LIBR8<br>002 |           |
| R      |        |      | U243  | 07 |     |       | Term                      | Human Anatomy and<br>Physiology I     | TR   | 10:50 am-<br>12:05 pm |     | 11  |     | Bradley Lane<br>Baumgarner (P) | 08/18-<br>12/02 | SMITH<br>319 |           |
| R      |        |      | U243  | 08 |     |       | Term                      | Human Anatomy and<br>Physiology I     | TR   | 03:05 pm-<br>04:20 pm | 36  | 7   | 29  | Gerard Jay Brown<br>(P)        | 08/18-<br>12/02 | SMITH<br>319 |           |
| ;      |        |      | U243  |    |     |       | Term                      | Human Anatomy and<br>Physiology I     |      | 12:00 pm-<br>12:50 pm | 5   | 5   | 0   | Kim Sarah Brewitt<br>(P)       | 08/18-<br>12/02 | SMITH<br>319 |           |
| SR SR  |        |      | U243  |    |     |       | Term                      | Human Anatomy and<br>Physiology I     |      | 12:00 pm-<br>12:50 pm | 1   | 1   | 0   | Kim Sarah Brewitt<br>(P)       | 08/18-<br>12/02 | SMITH<br>319 |           |
|        |        |      | U243L |    |     |       | Term                      | Human Anatomy and<br>Physiology I Lab | т    | 08:00 am-<br>10:40 am | 20  | 6   | 14  | TBA                            | 08/18-<br>12/02 | SMITH<br>311 |           |
| SR SR  |        |      | U243L |    |     |       | Term                      | Human Anatomy and<br>Physiology I Lab | т    | 10:50 am-<br>01:30 pm | 17  |     | 0   | Kim Sarah Brewitt<br>(P)       | 08/18-<br>12/02 | SMITH<br>311 |           |
|        | 26207  |      | U243L |    |     |       | Term                      | Human Anatomy and<br>Physiology I Lab | т    | 01:40 pm-<br>04:20 pm | 20  | 2   | 18  | TBA                            | 08/18-<br>12/02 | SMITH<br>311 |           |
| R      |        |      | U243L |    |     |       | Term                      | Human Anatomy and<br>Physiology I Lab | т    | 04:30 pm-<br>07:20 pm | 20  | 4   | 16  | Gerard Jay Brown<br>(P)        | 08/18-<br>12/02 | SMITH<br>311 |           |
| )<br>) |        |      | U243L |    |     |       | Term                      | Human Anatomy and<br>Physiology I Lab | W    | 09:00 am-<br>11:50 am | 20  |     | 0   | Kim Sarah Brewitt<br>(P)       | 08/18-<br>12/02 | SMITH<br>311 |           |
| R      |        |      | U243L |    |     |       | Term                      | Human Anatomy and<br>Physiology I Lab | W    | 01:00 pm-<br>03:50 pm | 18  |     | 10  | TBA                            | 08/18-<br>12/02 | SMITH<br>311 |           |
| SR     |        |      | U243L |    |     |       | Term                      | Human Anatomy and<br>Physiology I Lab | w    | 04:00 pm-<br>06:50 pm | 20  | 2   | 18  | TBA                            | 08/18-<br>12/02 | SMITH<br>311 |           |
| R      |        |      | U243L |    |     |       | Term                      | Human Anatomy and<br>Physiology I Lab | W    | 07:00 pm-<br>09:50 pm | 20  | 0   | 20  | TBA                            | 08/18-<br>12/02 | SMITH<br>311 |           |
| SR     | 26214  | BIOL | U243L | 09 | UPS | 0.000 | 80 - Upstate Full<br>Term | Human Anatomy and<br>Physiology I Lab | R    | 08:00 am-<br>10:50 am | 20  | 0   | 20  | TBA                            | 08/18-<br>12/02 | SMITH<br>311 |           |

Check out the heading to see the days, times and locations, **Cap**acity, **Act**ual number enrolled, and number of **Rem**aining seats,

#### Sections are Important! **BIOL - Biology** Select CRN Subj Crse Sec Cmp Cred Part of Term SR 26196 BIOL U243 01 UPS 4,000 80 - Upstate Fu Term SR 26197 BIOL U243 02 UPS 4.000 80 - Upstate Fu Term С 26198 BIOL U243 03 UPS 4.000 80 - Upstate Fu Term SR 26199 BIOL U243 04 UPS 4.000 80 - Upstate Fu Term SR 26201 BIOL U243 05 UPS 4.000 80 - Upstate Fu Term SR 26202 BIOL U243 06 UPS 4.000 80 - Upstate Fu Term SR 26203 BIOL U243 07 UPS 4.000 80 - Upstate Fu Term SR 26204 BIOL U243 08 UPS 4.000 80 - Upstate Fu Term С 28263 BIOL U247 1SA URS 4.000 80 - Upstate Fu Term C 28264 BIOL U243 2SA UPS 4.000 80 - Upstate Fu Term SR 26205 BIOL U243L 01 UPS 0.000 80 - Upstate Fu Term C 26206 BIOL U243L 02 UPS 0.000 80 - Upstate Fu Term SR 26207 BIOL U243L 03 UPS 0.000 80 - Upstate Fu

Term

#### **Tips for Registration**

#### How did I get in this course ?

Don't get confused and "accidentally" register for a course off campus. Section numbers are important! Be sure to watch the section numbers for each course to determine delivery format, times and even campus location before you register.

#### Examples:

- BADM U298 1B is taught at the downtown JCBE campus
- ARTH U101 1W is an online course
- NURS U306 3G is taught at the Greenville campus

The helpful chart below will help determine the campus location for courses.

| Code | Type / Campus                                          |
|------|--------------------------------------------------------|
| В    | JCBE downtown campus                                   |
| G    | Greenville campus                                      |
| S    | Sumter campus                                          |
| w    | online course                                          |
| D    | Dual Enrollment course                                 |
| М    | Hybrid course (online course with some class meetings) |
| V    | Video Conference course                                |
| н    | Honors course                                          |
| SA   | Scholars Academy course                                |

Anything BLUE is clickable for more information. Once you select an section in which you are interested, you can click the CRN# (course registration number) to read more. Be sure to write down the CRN#'s for the sections you want.

| Select | CRN   | Subj | Crse  | Sec | Cmp        | Cred  | Part of Term              | Title                                 | Days | Time                  | Сар | Act | Rem | Instructor                     | Date<br>(MM/DD) | Location     | Attribut |
|--------|-------|------|-------|-----|------------|-------|---------------------------|---------------------------------------|------|-----------------------|-----|-----|-----|--------------------------------|-----------------|--------------|----------|
| SR     | 26196 | BIOL | U243  | 01  | UPS        | 4.000 | 80 - Upstate Full<br>Term | Human Anatomy and<br>Physiology I     | MWF  | 08:00 am-<br>08:50 am | 36  | 7   | 29  | Melissa Ann Storm<br>(P)       | 08/18-<br>12/02 | LIBR8<br>002 |          |
| SR     | 26197 | BIOL | U243  | 02  | UPS        | 4.000 | 80 - Upstate Full<br>Term | Human Anatomy and<br>Physiology I     | MWF  | 08:00 am-<br>08:50 am | 36  | 1   | 35  | Melissa Ann Storm<br>(P)       | 08/18-<br>12/02 | LIBR8<br>002 |          |
| С      | 26198 |      | 43    | 03  | UPS        | 4.000 | 80 - Upstate Full<br>Term | Human Anatomy and<br>Physiology I     | MWF  | 12:00 pm-<br>12:50 pm | 30  | 30  | 0   | Kim Sarah Brewitt<br>(P)       | 08/18-<br>12/02 | SMITH<br>319 |          |
| SR     | 26199 |      |       |     | UPS        | 4.000 | 80 - Upstate Full<br>Term | Human Anatomy and<br>Physiology I     | MWF  | 12:00 pm-<br>12:50 pm | 34  | 11  | 23  | Kim Sarah Brewitt<br>(P)       | 08/18-<br>12/02 | SMITH<br>319 |          |
| SR     | 26201 | BJL  | U2-,  |     |            | 2     | 80 - Upstate Full         | Human Anatomy and<br>Physiology I     | TR   | 08:00 am-<br>09:15 am | 36  | 5   | 31  | Melissa Ann Storm<br>(P)       | 08/18-<br>12/02 | LIBR8<br>002 |          |
| SR     | 26202 | BIOL | U243  | 06  | <b>U</b> . |       | ote Full                  | Human Anatomy and<br>Physiology I     | TR   | 08:00 am-<br>09:15 am | 36  | 0   | 36  | Melissa Ann Storm<br>(P)       | 08/18-<br>12/02 | LIBR8<br>002 |          |
| SR     | 26203 | BIOL | U243  | 07  | UPS        | 4.000 | C<br>Term                 | man Anatomy and<br>ology I            | TR   | 10:50 am-<br>12:05 pm | 36  | 11  | 25  | Bradley Lane<br>Baumgarner (P) | 08/18-<br>12/02 | SMITH<br>319 |          |
| SR     | 26204 | BIOL | U243  | 08  | UPS        | 4.000 | 80 - Upstate<br>Term      | nan Anatomy and<br>Tysiology I        | TR   | 03:05 pm-<br>04:20 pm | 36  | 7   | 29  | Gerard Jay Brown<br>(P)        | 08/18-<br>12/02 | SMITH<br>319 |          |
| С      | 28263 | BIOL | U243  | 1SA | UPS        | 4.000 | 80 - Upstate Full<br>Term | Human Anatomy and<br>Physiology I     | MWF  | 12:00 pm-<br>12:50 pm | 5   | 5   | 0   | Kim Sarah Brewitt<br>(P)       | 08/18-<br>12/02 | SMITH<br>319 |          |
| С      | 28264 | BIOL | U243  | 2SA | UPS        | 4.000 | 80 - Upstate Full<br>Term | Human Anatomy and<br>Physiology I     | MWF  | 12:00 pm-<br>12:50 pm | 1   | 1   | 0   | Kim Sarah Brewitt<br>(P)       | 08/18-<br>12/02 | SMITH<br>319 |          |
| SR     | 26205 | BIOL | U243L | 01  | UPS        | 0.000 | 80 - Upstate Full<br>Term | Human Anatomy and<br>Physiology I Lab | т    | 08:00 am-<br>10:40 am | 20  | 6   | 14  | TBA                            | 08/18-<br>12/02 | SMITH<br>311 |          |
| С      | 26206 | BIOL | U243L | 02  | UPS        | 0.000 | 80 - Upstate Full<br>Term | Human Anatomy and<br>Physiology I Lab | т    | 10:50 am-<br>01:30 pm | 17  | 17  | 0   | Kim Sarah Brewitt<br>(P)       | 08/18-<br>12/02 | SMITH<br>311 |          |
| SR     | 26207 | BIOL | U243L | 03  | UPS        | 0.000 | 80 - Upstate Full<br>Term | Human Anatomy and<br>Physiology I Lab | т    | 01:40 pm-<br>04:20 pm | 20  | 2   | 18  | TBA                            | 08/18-<br>12/02 | SMITH<br>311 |          |
| SR     | 26208 | BIOL | U243L | 04  | UPS        | 0.000 | 80 - Upstate Full<br>Term | Human Anatomy and<br>Physiology I Lab | т    | 04:30 pm-<br>07:20 pm | 20  | 4   | 16  | Gerard Jay Brown<br>(P)        | 08/18-<br>12/02 | SMITH<br>311 |          |
| С      | 26210 | BIOL | U243L | 05  | UPS        | 0.000 | 80 - Upstate Full<br>Term | Human Anatomy and<br>Physiology I Lab | W    | 09:00 am-<br>11:50 am | 20  | 20  | 0   | Kim Sarah Brewitt<br>(P)       | 08/18-<br>12/02 | SMITH<br>311 |          |
| SR     | 26211 | BIOL | U243L | 06  | UPS        | 0.000 | 80 - Upstate Full<br>Term | Human Anatomy and<br>Physiology I Lab | W    | 01:00 pm-<br>03:50 pm | 18  | 8   | 10  | TBA                            | 08/18-<br>12/02 | SMITH<br>311 |          |
| SR     | 26212 | BIOL | U243L | 07  | UPS        | 0.000 | 80 - Upstate Full<br>Term | Human Anatomy and<br>Physiology I Lab | W    | 04:00 pm-<br>06:50 pm | 20  | 2   | 18  | TBA                            | 08/18-<br>12/02 | SMITH<br>311 |          |
| SR     | 26213 | BIOL | U243L | 08  | UPS        | 0.000 | 80 - Upstate Full<br>Term | Human Anatomy and<br>Physiology I Lab | W    | 07:00 pm-<br>09:50 pm | 20  | 0   | 20  | TBA                            | 08/18-<br>12/02 | SMITH<br>311 |          |
| SR     | 26214 | BIOL | U243L | 09  | UPS        | 0.000 | 80 - Upstate Full<br>Term | Human Anatomy and<br>Physiology I Lab | R    | 08:00 am-<br>10:50 am | 20  | 0   | 20  | TBA                            | 08/18-<br>12/02 | SMITH<br>311 |          |

#### Class Schedule Listing

Home > Class Schedule Listing

Scheduled Meeting Times

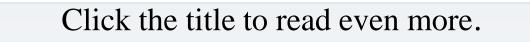

Sections Found

Human Anatomy and Physiology I - 28263 - BIOL U243 - 1SA

Scholar's Academy Only Associated Term: Fall 2016 Registration Dates: Mar 15, 2016 to Aug 24, 2016 Levels: Undergraduate

USC Upstate Campus Lecture / Lab - Clinical Schedule Type Face-to-Face Instruction Instructional Method 4.000 Credits View Catalog Entry Bookstore Clickable!

You can email the

### instructor.

| oonout | and mooting rando   |      |                                  |                             |                          |                         |
|--------|---------------------|------|----------------------------------|-----------------------------|--------------------------|-------------------------|
| Туре   | Time                | Days | Where                            | Date Range                  | Schedule Type            | Instructors             |
| lass   | 12:00 pm - 12:50 pm | MWF  | UPST H.C. Smith Science Bldg 319 | Aug 18, 2016 - Dec 02, 2016 | Lecture / Lab - Clinical | Kim Sarah Brewitt (P) 🐼 |

#### **Detailed Class Information** Home > Detailed Class Information Detailed Class Information Human Anatomy and Physiology I - 28263 - BIOL U243 - 1SA Notice the section Associated Term: Fall 2016 Levels: Undergraduate has an "SA". USC Upstate Campus Lecture / Lab - Clinical Schedule Type Face-to-Face Instruction Instructional Method 4.000 Credits View Catalog Entry Bookstore Registration Availability Capacity Actual Remaining Seats 5 Cross List Courses: BIOL U243 Restrictions: Must be assigned one of the following Student Attributes: The Restrictions are explained here. Upstate Scholars Academy Must be enrolled in one of the following Campuses: USC Upstate This section is only for Scholars Corequisites: BIOL U243L Academy (SA) students.

#### The Advisement Planning menu allows you to do many things. Please explore!

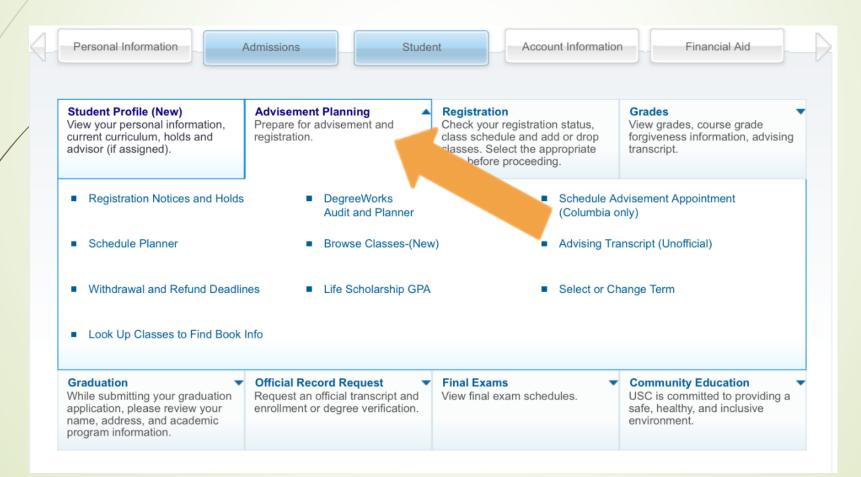

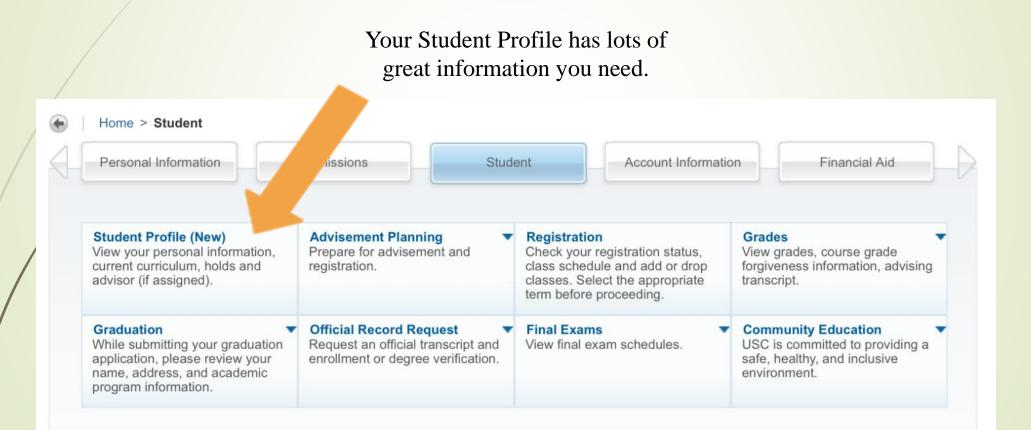

#### Student Profile -

#### Registration Notices: 5 Term: Fall 2019 -Standing: Contact Registrar's Off... Overall Hours: 30 Overall GPA: 0.000 Holds: 0 **Bio Information Overall Academic Standing** CURRICULUM, HOURS & ~ Email: Contact Registrar's Office Permits Registration Phone: Primary Secondary Gender: Female Degree: Date of Birth: 12/29 Student Status 9 Level: Ethnicity: Not Hispanic or Latino Active Program: Race: Black or African American Permits Registration College: Citizen: Yes Major: Citizenship: Citizen - Verified Department: **Enrollment Status** Emergency Contact: Not Provided 1 Concentration: Emergency Phone: Not Provided Permits Registration Minor: Concentration: General Information **Time Tickets** Catalog Term: Level: Undergraduate Class: Sophomore Curriculum and Courses From: 04/23/2019 8:40 AM Status: Active REGISTERED COURSES To: 12/06/2019 11:59 PM Student Type: Transfer Testing Residency: Non-Resident Campus: USC Upstate Advisement Hold Course Title 1 Additional Links First Term Attended: Fall 2019 Your advisement hold has been lifted. Matriculated Term: Not Provided Nutrition Last Term Attended: None Home Leave of Absence: Not Provided Developmental Psychology PSYC U302... 27420 3 Web Re Graduation Information Introduction to Computer Tech... CSCI U138 08 27476 3 Web Re Graduation None Once your advisor Applications: Elementary Statistics MATH U102... 27504 3 Web Re has been assigned, Advisors Human Anatomy and Physiolo... BIOL U244 01 27832 4 Web Re you will see it here. Advisors are not assigned for the selected term. Human Anatomy and Physiolo... BIOL U244L... 27835 0 Web Re

G

**Registration Notices** 

#### What would you like to do?

Ê

Registration Notices and Holds.

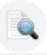

Browse Classes Looking for classes? In this section you can be classes you find interesting.

Register for Classes Search and register for your classes. You can also view and manage your schedule. Once you have your Track selected with all of the CRN#'s, you can click here to begin registering.

View Registration Information View your past schedules and your ungraded classes.

Scheduler Planner Shopping Cart Give yourself a head start by adding sections to a shopping cart. When you are ready to register, you'll be able to add the sections in your shopping cart using the Register for Classes link above.

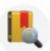

View Important Academic and Refund Deadlines View drop/add, W, WF, and refund deadlines for Parts of Term.

### If you know all of the Course Prefixes and Course Numbers (i.e. NURS U306), then you could just search for them here.

#### **Register for Classes**

| Find Classes                     | Enter CRNs    | Shopping Cart      | Schedule and Options                                                                                                    |
|----------------------------------|---------------|--------------------|----------------------------------------------------------------------------------------------------|
| Enter Your Se<br>Term: Fall 2019 | arch Criteria | 0                  |                                                                                                    |
|                                  | * Campus      |                    |                                                                                                    |
|                                  | * Subject     |                    |                                                                                                    |
| C                                | ourse Number  |                    |                                                                                                    |
|                                  |               | Search <u>Clea</u> | <u>Ir</u> ▶ <u>Advanced Search</u>                                                                                                    |
|                                  |               |                    | *** <i>Remember you will not add</i> <b>NURS U320P</b><br>at this time. You will add it later once your<br>section has been assigned to you. |

|   |                                                        | Or, you can type the CRN#'s in the box (add another (                                            | CRN  |
|---|--------------------------------------------------------|--------------------------------------------------------------------------------------------------|------|
|   | Register for Classes                                   | and Add to Summary for each) and click Submit Char                                               | nges |
|   | Find Classes Enter CRNs art Sc                         | hedule and Options                                                                               |      |
| / | Enter Course Reference mbers (CRNs)<br>Term: Fall 2019 | to Register                                                                                      |      |
| / | CRN                                                    | *** Remember you will not add <b>NURS U320P</b><br>at this time. You will add it later once your |      |
|   | Panels                                                 | section has been assigned to you.                                                                |      |

| Register for Classes                  | 5                       |                |                 |                  |            | EEN "Registered<br>you still need to S |          |
|---------------------------------------|-------------------------|----------------|-----------------|------------------|------------|----------------------------------------|----------|
| Find Classes Enter CRNs               | Shopping Cart           | Schedu         | ule and Options | 15               |            |                                        | Subinit. |
|                                       |                         | 🗂 Sch          | nedule 🔳 g      | Schedule Details | Summary    |                                        |          |
| Title                                 | Details                 | Hours          | CRN             | Schedule Type    | Status     | Action                                 | \$-      |
| Developmental Psychology              | PSYC U302, 03           | 3              | 27420           | Lecture          | Registered | None v                                 |          |
| Elementary Statistics                 | MATH U102, 02           | 3              | 27504           | Lecture          | Registered | None 🔻                                 |          |
| Human Anatomy and Physiology II       | BIOL U244, 01           | 4              | 27832           | Lecture / La     | Registered | None 🔻                                 |          |
| Human Anatomy and Physiology          | BIOL U244L, 01          | 0              | 27835           | Lab / Clinical   | Registered | None 🔻                                 |          |
| Introduction to Computer Technol      | CSCI U138, 08           | 3              | 27476           | Lecture          | Registered | None v                                 |          |
| Nutrition                             | NURS U301, 05W          | 3              | 27075           | Lecture          | Registered | None                                   |          |
|                                       |                         | Y              | Zou can d       | rop a clas       | ss here.   |                                        |          |
| Total Hours   Registered: 16   Billin | g: 16   CEU: 0   Min: 0 | <b>Max:</b> 18 |                 | _                |            |                                        |          |
| Panels -                              |                         |                |                 |                  |            |                                        | Submit   |

|                |                                                                                                    |                                                                                                    |                                                                                                    | Click                                                                                                    | here to see yo                                                                                                    | our schedule                                                                                                    |
|----------------|----------------------------------------------------------------------------------------------------|----------------------------------------------------------------------------------------------------|----------------------------------------------------------------------------------------------------|----------------------------------------------------------------------------------------------------|----------------------------------------------------------------------------------------------------|----------------------------------------------------------------------------------------------------|
| gister for     | Classes                                                                                            |                                                                                                    |                                                                                                    | 🥖 You ca                                                                                                    | n see it in thi                                                                                                    | s form or yo                                                                                                    |
| nd Classes     | Enter CRNs                                                                                         | Shopping Cart                                                                                                    | Schedule and Options                                                                                                    | can s                                                                                                    | elect "Sched                                                                                                    | ule Details"                                                                                                    |
| ummary         |                                                                                                    |                                                                                                    |                                                                                                    |                                                                                                    |                                                                                                    |                                                                                                    |
| Fall 2010      |                                                                                                    |                                                                                                    |                                                                                                    | • •                                                                                                    |                                                                                                    |                                                                                                    |
|                |                                                                                                    |                                                                                                    | 🛗 Schedule                                                                                                    | Schedule Detai                                                                                                    | ils                                                                                                    |                                                                                                    |
| Schedule for I | Fall 2019                                                                                          |                                                                                                    |                                                                                                    |                                                                                                    |                                                                                                    |                                                                                                    |
| Su             | nday                                                                                               | Monday                                                                                                    | Tuesday                                                                                                    | Wednesday                                                                                                    | Thursday                                                                                                    | Friday                                                                                                    |
| am             |                                                                                                    |                                                                                                    | Developmental Psychology                                                                                                    |                                                                                                    | velopmental Psychology                                                                                                    |                                                                                                    |
|                |                                                                                                    |                                                                                                    |                                                                                                    |                                                                                                    |                                                                                                    |                                                                                                    |
| am             | 21                                                                                                 | Flomontory Statistics                                                                                                    | Human Anatomy and                                                                                                    | Elementary Statistics                                                                                                    |                                                                                                    | Elementary Statistics                                                                                                    |
| am             | <u>`</u>                                                                                           | nementary statistics                                                                                                    | Physiology II Lab                                                                                                    | Clementary Statistics                                                                                                    |                                                                                                    | Clementary Statistics                                                                                                    |
|                | <u>.</u>                                                                                           | ntroduction to Computer                                                                                                    |                                                                                                    | Introduction to Computer                                                                                                    |                                                                                                    | Introduction to Computer                                                                                                    |
| am             | Tec                                                                                                | hnology                                                                                                    |                                                                                                    | Technology                                                                                                    |                                                                                                    | <u>Technology</u>                                                                                                    |
|                |                                                                                                    |                                                                                                    |                                                                                                    |                                                                                                    |                                                                                                    |                                                                                                    |
| om             |                                                                                                    |                                                                                                    |                                                                                                    |                                                                                                    |                                                                                                    |                                                                                                    |
|                |                                                                                                    |                                                                                                    |                                                                                                    |                                                                                                    |                                                                                                    |                                                                                                    |
| om             |                                                                                                    |                                                                                                    |                                                                                                    |                                                                                                    |                                                                                                    |                                                                                                    |
| <b>am</b>      |                                                                                                    |                                                                                                    |                                                                                                    |                                                                                                    |                                                                                                    |                                                                                                    |
| VIII           | <u>_</u>                                                                                           | Human Anatomy and                                                                                                    |                                                                                                    | Human Anatomy and                                                                                                    |                                                                                                    |                                                                                                    |
| om             | Phy                                                                                                | siology II                                                                                                    |                                                                                                    | Physiology II                                                                                                    |                                                                                                    |                                                                                                    |
|                | Schedule for I<br>Schedule for I<br>Summary<br>Schedule for I<br>Sum<br>am<br>am<br>am<br>am<br>am | Ummary         Schedule for Fall 2019         Sunday         am         am | And Classes Enter CRNs Shopping Cart  Ummary  Schedule for Fall 2019  Sunday Monday  am  Sunday Monday  am  Am  Am  Am  Am  Am  Am  Am  Am  Am | And Classes Enter CRNs Shopping Cart Schedule and Options UMMARY UMMARY UMMARY USESSEE Schedule Schedule for Fall 2019  Schedule for Fall 2019  Sunday Monday Tuesday  Monday Ouevelopmental Psychology  Monday Ouevelopmental Psychology  Monday Ou | Sister for Classes       You ca         ad Classes       Enter CRNs       Shopping Cart       Schedule and Options       Can S         ummary       Image: Schedule and Options       Can S         Schedule for Fail 2019       Schedule for Fail 2019       Image: Schedule and Options       Schedule Detail         Schedule for Fail 2019       Monday       Tuesday       Wednesday         am       Image: Schedule and Options       Schedule Detail         am       Image: Schedule for Fail 2019       Image: Schedule and Options         am       Image: Schedule for Fail 2019       Image: Schedule and Options       Image: Schedule and Options         am       Image: Schedule for Fail 2019       Image: Schedule for Fail 2019       Image: Schedule and Options       Image: Schedule and Options         am       Image: Schedule for Fail 2019       Image: Schedule for Fail 2019       Image: Schedule and Options       Image: Schedule for Fail 2019         am       Image: Schedule for Fail 2019       Image: Schedule for Fail 2019       Image: Schedule for Fail 2019       Image: Schedule for Fail 2019         am       Image: Schedule for Fail 2019       Image: Schedule for Fail 2019       Image: Schedule for Fail 2019       Image: Schedule for Fail 2019         am       Image: Schedule for Fail 2019       Image: Schedule for Fail 2019       Image: S | Ad Classes       Enter CRNs       Shopping Cart       Schedule and Options       Can select "Schedule         ummary       Immary       Immary       Immary       Immary       Immary         Schedule for Fall 2019       Immary       Immary       Immary       Immary         am       Immary       Immary       Immary       Immary         am       Immary       Immary       Immary       Immary         am       Immary       Immary       Immary       Immary         am       Immary       Immary       Immary       Immary         am       Immary       Immary       Immary       Immary         am       Immary       Immary       Immary       Immary         am       Immary       Immary       Immary       Immary         am       Immary       Immary       Immary       Immary         am       Immary       Immary       Immary       Immary         am       Immary       Immary       Immary       Immary         am       Immary       Immary       Immary       Immary         am       Immary       Immary       Immary       Immary         am       Immary       Immary< |

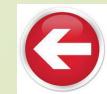

Select the <u>Advisement Planning</u> menu to use the <u>Schedule Planner</u> to enroll in classes. Links may not be in the same place each time. When USC adds or deletes links, they can move around within the menu.

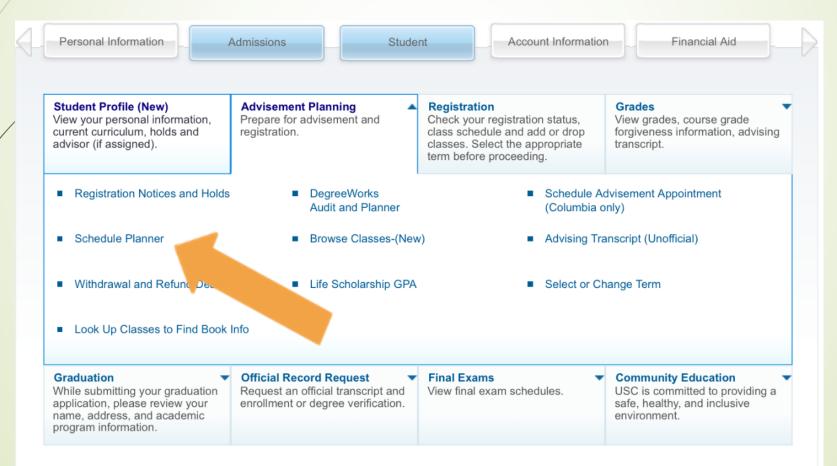

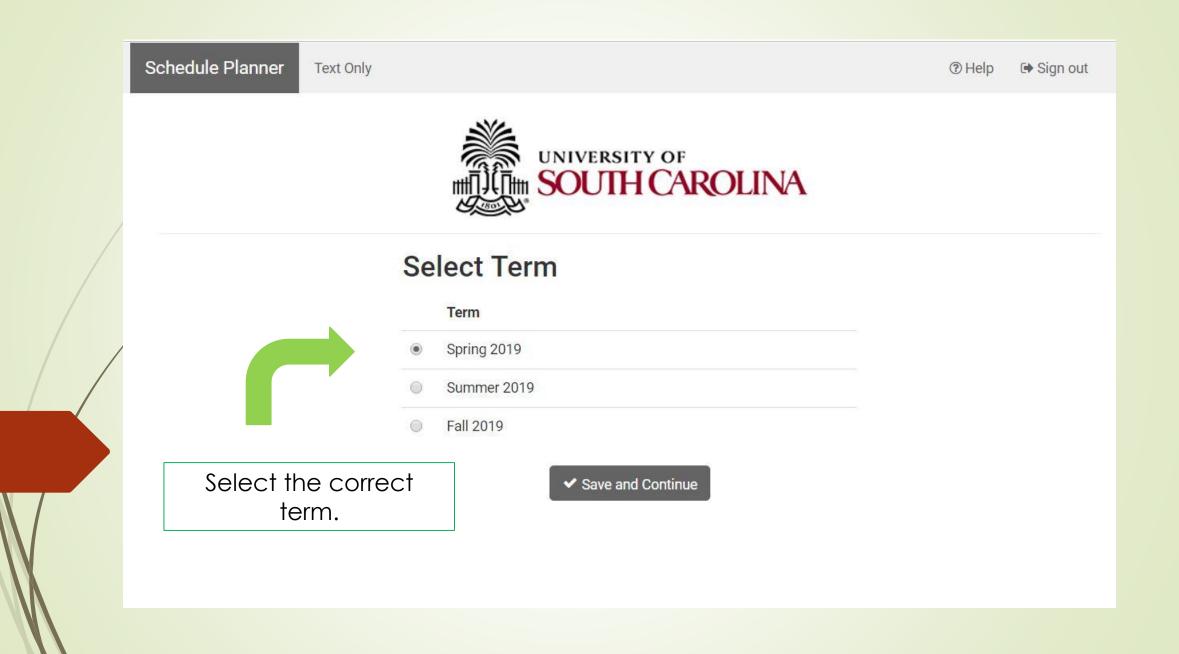

Schedule Planner Text Only

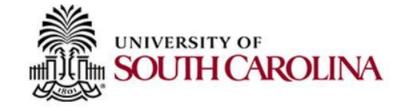

### Select Campus

| Select All Campuses |
|---------------------|
| USC Aiken           |
| USC Beaufort        |
| USC Columbia        |
| USC Lancaster       |
| USC Salkehatchie    |
| USC Sumter          |
| USC Union           |
| USC Upstate         |

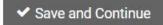

|               |                                                                              | UNIVERS      | ity of<br>H CAROLIN | IA                                       |         |
|---------------|------------------------------------------------------------------------------|--------------|---------------------|------------------------------------------|---------|
| Course Status | Open Classes Only                                                            | Change       | Term                | Fall 2019                                | Cha     |
| Campuses      | 1 of 8 Selected                                                              | Change       | Instruction Modes   | All Instruction Modes Selected           | Cha     |
| 0             | 1                                                                            |              |                     |                                          |         |
|               | but you will not be able to register.                                        |              | Breaks              | +                                        | Add Br  |
|               | but you will not be able to register.                                        | + Add Course | Breaks              |                                          |         |
| Courses       | but you will not be able to register.<br>ses you wish to take for the upcomi | + Add Course |                     | ng the day you do not wish to take class |         |
| Courses       | ses you wish to take for the upcomi                                          | + Add Course | Add times durin     |                                          | Add Bro |

### Add Course

| By Subject        | Search By Section<br>Attribute                                                    |                                                                                                    | Courses                                               |
|-------------------|-----------------------------------------------------------------------------------|----------------------------------------------------------------------------------------------------|-------------------------------------------------------|
|                   | Subject                                                                           | NURS - Nursing                                                                                                    | ▼ NURS U306<br>Introduction to Professional Nursing ⊗ |
|                   | Course                                                                            | U375 Pharmacology                                                                                                    | ► NURS U310<br>Health Assessment                      |
| _                 | _                                                                                 |                                                                                                    | NURS U320     Foundations of Nursing     S            |
| NUF               | RS - Nursing U375 - Pha                                                           | rmacology                                                                                                    | NURS U375     Pharmacology     S                      |
| Dru<br>U37<br>NUF | g dosage computation i<br>0, and admission to the<br>RS U306, NURS U310, N<br>one | ion making situations as related to<br>is included. Prerequisite:NURS U3(<br>e Baccalaureate Nursing Program.<br>URS U320P, NURS U325P. | 1, U308 or BIOL                                       |

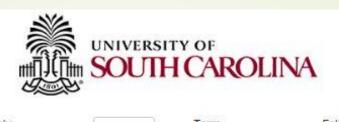

| Course Status                      | Open Classes Only                                                               | Change               | Term                       | Fall 2020                           | Change    |  |
|------------------------------------|---------------------------------------------------------------------------------|----------------------|----------------------------|-------------------------------------|-----------|--|
| Campuses                           | 1 of 8 Selected                                                                 | Change               | Instruction Modes          | All Instruction Modes Selected      | Change    |  |
|                                    | re not currently eligible to register.<br>tration Cart but you will not be able |                      | e Schedule Planner and sav | ve your                             |           |  |
| Instru                             | ictions: Add desired courses and b                                              | preaks and click Ger | erate Schedules button!    | ×                                   |           |  |
| ourses                             |                                                                                 | + Add Course         | Breaks                     | +                                   | Add Break |  |
| Select All                         |                                                                                 | $\otimes$            | Add times during the       | day you do not wish to take classes |           |  |
| NURS U306<br>Introduction to Profe | ssional Nursing                                                                 | 6 ⊜ ⊗                |                            |                                     |           |  |
| NURS U310<br>Health Assessment     | Options                                                                         | (1) 🔒 🛞              | Be sure to                 | ) Click the<br>' icon to filter you | ır        |  |
| NURS U320<br>Foundations of Nurs   | ing Options                                                                     | (1) 🔒 🛞              | 1                          | Then click the                      |           |  |
| NURS U375<br>Pharmacology          | 🔅 Options                                                                       | 3 ≙ ⊗                |                            | e Schedules''                       |           |  |
| <b>chedules</b>                    |                                                                                 |                      |                            | nce you have<br>hanging your        |           |  |

### NURS - Nursing U310 Health Assessment

Please select the classes you wish to include.

| Enabled (1 of 8) Disabled (6) Section Component |   | (1 of 8)   | Disabled (6)         |        |                             |                                                                | Q Advanc    | ed Filters |
|-------------------------------------------------|---|------------|----------------------|--------|-----------------------------|----------------------------------------------------------------|-------------|------------|
|                                                 |   | Seats Open | Day(s) & Location(s) | Campus | Credits                     |                                                                |             |            |
| 8                                               | 0 | 04         | Lecture              | 6      | Miller, Tracey Denise-Thoms | T 8:00am - 9:30am - HEC 2037<br>T 12:30pm - 2:00pm - HEC 1014  | USC Upstate | 3          |
|                                                 | 0 | 07         | Lecture              | 8      | Shu, Lina                   | M 8:30am - 10:00am - HEC 2037<br>M 12:30pm - 2:00pm - HEC 1014 | USC Upstate | 3          |
| 9                                               | 0 | 08         | Lecture              | 14     | Shu, Lina                   | M 8:30am - 10:00am - HEC 2037<br>M 12:30pm - 2:00pm - HEC 1014 | USC Upstate | 3          |
| 6                                               | 0 | PC2        | Lecture              | 21     | Assigned                    | 8WEB 1                                                         | USC Upstate | 3          |
| D)                                              | 0 | PC3        | Lecture              | 25     | Not - ed                    | 8WEB 1                                                         | USC Upstate | 3          |
| 8                                               | 0 | PC4        | Lecture              | 25     | Not Assign                  | 8WEB 1                                                         | USC Upstate | 3          |
| 3                                               | 0 | PC6        | Lecture              | 24     | Not Assigned                | 8WEB 1                                                         | USC Upstate | 3          |
| <b>3</b> 0                                      | 0 | RN1        | Lecture              | 25     | Shu, Lina                   | 1:00am - 12:00pm - UCG 1                                       | USC Upstate | 3          |

Check only the section that corresponds to the Track you have chosen. Notice the number of seats left. If a section is completely full, it may not show in this list at all.

Back

✓ Save & Close

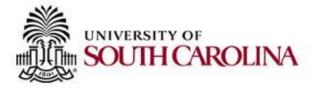

| Course Status | Open Classes Only | Change | Term              | Fall 2020                      | Change |
|---------------|-------------------|--------|-------------------|--------------------------------|--------|
| Campuses      | 1 of 8 Selected   | Change | Instruction Modes | All Instruction Modes Selected | Change |

×

×

You are not currently eligible to register. You can still use the Schedule Planner and save your Registration Cart but you will not be able to register.

Instructions: Add desired courses and breaks and click Generate Schedules button!

| 2                                   | Select All                                        |                   |   |   | *                           | Add times during the day you do not wish to take classes. |  |  |  |
|-------------------------------------|---------------------------------------------------|-------------------|---|---|-----------------------------|-----------------------------------------------------------|--|--|--|
| •                                   | NURS U306<br>Introduction to Professional Nursing | Options           | 0 | 6 | *                           |                                                           |  |  |  |
| æ)                                  | NURS U310<br>Health Assessment                    | Options           | 0 | 1 | 8                           | Now that you have ?                                       |  |  |  |
| NURS U320<br>Foundations of Nursing |                                                   | Options           |   | 6 | ۲                           | Now that you have<br>selected the sections that           |  |  |  |
| 1                                   | NURS U375<br>Pharmacology                         | The Options 🚺 🔚 😭 |   | * | correspond to your Track in |                                                           |  |  |  |
|                                     | chedules                                          |                   |   |   |                             | the Options, you can<br>Generate Schedules.               |  |  |  |
|                                     | Generate Schedules                                |                   |   |   |                             | ×                                                         |  |  |  |

#### Back 📄 🏹 Send to Shopping Cart

You are viewing a potential schedule only and you must still register.

|   |   |   | CRN # | Section | Subject | Course | Seats Open | Day(s) & Location(s)                                          | Campus      | Credits |
|---|---|---|-------|---------|---------|--------|------------|---------------------------------------------------------------|-------------|---------|
| ٥ | 0 | 6 | 26914 | 01M     | NURS    | U306   | 1          | Th 9:30am - 12:30pm - HEC 2028                                | USC Upstate | 3       |
|   | 0 | 6 | 26930 | 04      | NURS    | U310   | 6          | T 8:00am - 9:30am - HEC 2037<br>T 12:30pm - 2:00pm - HEC 1014 | USC Upstate | 3       |
| D | 0 | 6 | 26941 | 01      | NURS    | U320   | 6          | M 10:15am - 1:15pm <mark>- HEC 203</mark> 7                   | USC Upstate | 6       |
|   | 0 | 6 | 27026 | 01      | NURS    | U375   | 1          | Th 1:30pm - 4:30pm - HEC 2031                                 | USC Upstate | 3       |
|   |   |   |       |         |         |        |            |                                                               |             | 15      |

### You can view your schedule and then click the "Send to Shopping Cart" button when you are ready.

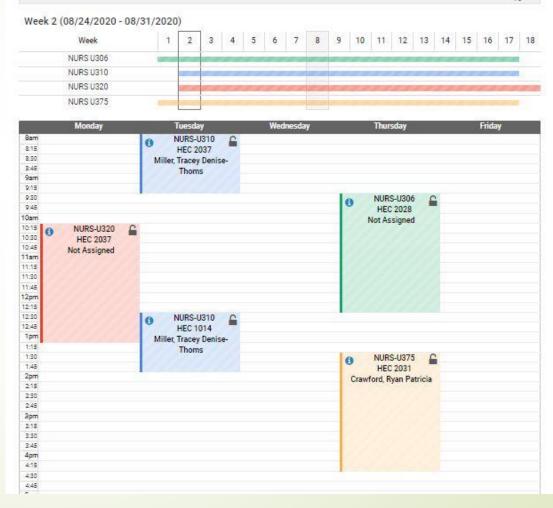

×

### Add your classes to your Summary one-at-a-time or <u>Add All</u> at once.

| Dogistor | for ( | laccoc |
|----------|-------|--------|
| Register | 101 ( | 102262 |

| Find       | Classes En                                 | ter CRNs Plans                          | Schedule a | and Options               |                         |                              |                           |                  |                        |                                  |                           |                 |                     |                     |            |                 |             |    |
|------------|--------------------------------------------|-----------------------------------------|------------|---------------------------|-------------------------|------------------------------|---------------------------|------------------|------------------------|----------------------------------|---------------------------|-----------------|---------------------|---------------------|------------|-----------------|-------------|----|
| 25 (Second | jister from a                              | ı plan.                                 |            |                           |                         |                              |                           |                  |                        |                                  |                           |                 |                     |                     |            |                 |             | ^  |
| •          | 🖹 Schedule Pla                             | nner Shopping Cart                      |            |                           |                         |                              |                           |                  |                        |                                  |                           |                 |                     |                     |            | Created by: You | Add All     |    |
| Tit        | Title                                      |                                         | Details    |                           | Hours                   | CRN Schedule Type            |                           | Jule Type Instru |                        | Instructor                       |                           | Grade Mode      |                     | 111                 |            |                 | <b>\$</b> . |    |
| Hist       | History of Western Art: Prehistory - Middl |                                         | ARTH U105, | 02W                       | 3                       | 54699                        | Lecture                   | Ē                | Burke, K               | Kathleen (Primary)               | Standard Letter           |                 |                     | Q View Sections     |            | ld              |             |    |
| Hist       | History of American Popular Music          |                                         | MUSC U140  | , 03                      | 3                       | 53814                        | Lecture                   | e <u>Flynn.</u>  |                        | Flynn, Shannon (Primary)         |                           | Standard Letter |                     | Q View Sections Add |            | ld              |             |    |
| Nut        | ition                                      |                                         | NURS U301  | 01W                       | 3                       | 53525                        | Lecture                   | c                | Ohi Franella (Primarv) |                                  | Standard Letter           |                 | O View Sections Adv |                     | H )        |                 | ~           |    |
| 🗂 Sch      | odulo III S                                | chedule Details                         |            |                           |                         |                              |                           |                  | <u>م</u>               | Summary                          |                           |                 |                     |                     |            |                 |             |    |
|            | chedule for Sprin                          |                                         |            |                           |                         |                              |                           |                  |                        | Title                            | Details                   | Haura           | CRN                 | Schedule T          | Ctatua     | Action          |             | ø  |
|            | Sunday                                     | Monday                                  | Tuesday    | Wednesday                 | No. of Concession, Name | ursday                       | Friday                    | Saturday         |                        |                                  | Details                   | nours           | CRN                 | Schedule 1          | Status     | Action          |             | 34 |
| 9am        |                                            |                                         |            |                           | for Healt               | physiology<br>th Professions |                           |                  | ~                      | History of American Popu         | MUSC U140, 03             | 3               | 53814               | Lecture             | Registered | None            | ٣           |    |
| Jun        |                                            |                                         |            |                           |                         |                              |                           |                  |                        | History of Western Art: Pr       | ARTH U105, 0              | 3               | 54699               | Lecture             | Registered | None            | ¥           |    |
| 10am       |                                            |                                         |            |                           |                         |                              |                           |                  |                        | Nutrition                        | NURS U301,                | 3               | 53525               | Lecture             | Registered | None            | v           |    |
| 11am       |                                            | Aliston of                              |            | History of                |                         |                              | History of                |                  |                        | Pathophysiology for Healt        | NURS U308,                | 3               | 53538               | Lecture             | Registered | None            | •           |    |
| 12pm       |                                            | History of<br>American Popular<br>Music |            | American Popular<br>Music |                         |                              | American Popular<br>Music |                  | ~                      | Total Hours   Registered: 12   E | Billing: 12   CEU: 0   Mi | n: 0   Max:     | 18                  |                     |            |                 |             |    |
| Pane       | ls 🔹                                       |                                         |            |                           |                         |                              |                           |                  |                        |                                  |                           |                 |                     |                     |            |                 | Submi       | t  |

Click the "Submit" button. Keep in mind that if you put classes in your cart early, those classes could fill up before you register.

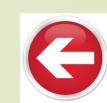

### Questions?

- For IT problems, call the Help Desk at 864-503-5257.
- For questions about your schedule, call the Nursing Department at 864-503-5441.

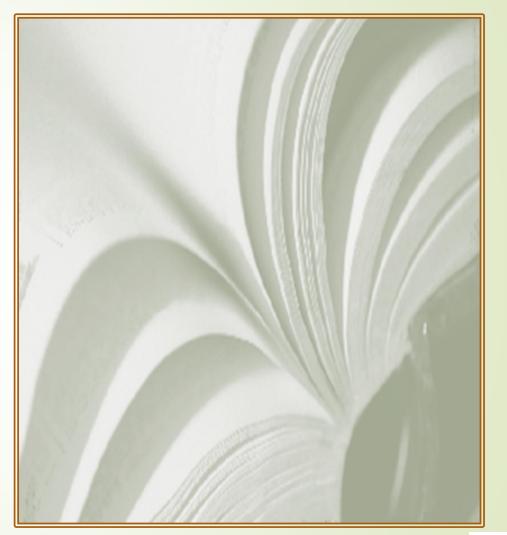

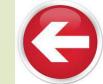